**Cron.NET Кряк Скачать бесплатно [32|64bit] [Latest]**

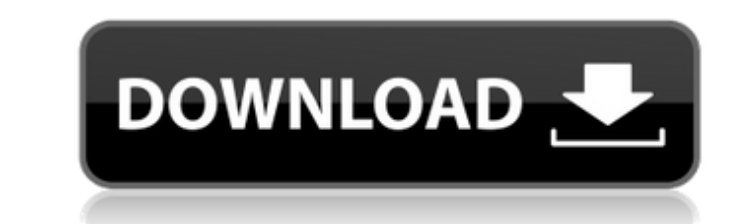

Cron.NET — это крошечный, простой в использовании анализатор выражений cron. Выражение cron представляет собой строку, состоящую из 6 или 7 полей, разделенных пробелом, которая представляет собой набор временных интервалов, обычно как расписание выполнения какой-либо процедуры. Cron.NET Описание: Cron.NET — это крошечный, простой в использовании анализатор выражений cron. Выражение cron представляет собой строку, состоящую из 6 или 7 полей, разделенных пробелом, которая представляет собой набор временных интервалов, обычно как расписание выполнения какой-либо процедуры. Cron.NET Описание: Cron.NET — это крошечный, простой в использовании анализатор выражений cron. Выражение cron представляет собой строку, состоящую из 6 или 7 полей, разделенных пробелом, которая представляет собой набор временных интервалов, обычно как расписание выполнения какой-либо процедуры. Cron.NET Описание: Cron.NET — это крошечный, простой в использовании анализатор выражений cron. Выражение cron представляет собой строку, состоящую из 6 или 7 полей, разделенных пробелом, которая представляет собой набор временных интервалов, обычно как расписание выполнения какой-либо процедуры. Cron.NET Описание: Cron.NET — это крошечный, простой в использовании анализатор выражений cron. Выражение cron представляет собой строку, состоящую из 6 или 7 полей, разделенных пробелом, которая представляет собой набор временных интервалов, обычно как расписание выполнения какойлибо процедуры. Cron.NET Описание: Cron.NET — это крошечный, простой в использовании анализатор выражений cron. Выражение cron представляет собой строку, состоящую из 6 или 7 полей, разделенных пробелом, которая представляет собой набор временных интервалов, обычно как расписание выполнения какой-либо процедуры. Cron.NET Описание: Cron.NET — это крошечный, простой в использовании анализатор выражений cron. Выражение cron представляет собой строку, состоящую из 6 или 7 полей, разделенных пробелом, которая представляет собой набор временных интервалов, обычно как расписание выполнения какой-либо процедуры. Cron.NET Описание: Cron.NET — это крошечный, простой в использовании анализатор выражений cron. Выражение cron представляет собой строку, состоящую из 6 или 7 полей, разделенных пробелом, которая представляет собой набор временных интервалов, обычно как расписание выполнения какой-либо процедуры. Cron.NET Описание: Cron.NET — это крошечный, простой в использовании анализатор выражений cron. Выражение cron представляет собой строку, состоящую из 6 или 7 полей, разделенных

**Cron.NET**

Cron.NET анализирует наиболее распространенные выражения cron и представляет их в простой в использовании библиотеке. Ошибки и особенности: Поддерживаются только самые популярные и стандартные выражения. См. документацию для получения дополнительной информации. Формат времени изменен с 12-часового на 24-часовой для более точного синтаксического анализа. Количество времени можно измерять как в часах, так и в минутах. Парсер жестко закодирован, чтобы разрешить присутствие только определенного поля. Например, он должен знать, означает ли «1/5» 9 вечера или 1:30 ночи. Cron.NET использует древовидную структуру для достижения того же результата, что и Perl, используя очень сложную логику if-and-else. Эта библиотека с открытым исходным кодом под лицензией GPLv2 ( Примеры Cron.NET: \$myVar = "1/5 3 \* \* \*"; \$myVar = "1/15 12 \* \* \*"; \$myVar = "30/11";

 $\text{ImyVar} = "15/11 \ 0 \ 2 * *$ ";  $\text{SMOABap} = "$ ";  $\text{SmyVar} = "30 \ 10 \ 9 * *$ ";  $\text{SmyVar} = "30 \ 10 \ 9 * *$ ";  $\text{SmyVar} = "1 * / 5 * * * ";$  $\text{ImyVar} = \text{``}30/15\ 1\ 0\ 0\ ^{**}$ ";  $\text{ImyVar} = \text{``}30\ 1\ 0\ 0\ ^{**}$ ";  $\text{ImyVar} = \text{``}0\ 30\ 1\ ^{**}$ ";  $\text{ImyVar} = \text{``}30\ 1\ ^{**}$ ";  $\text{ImyVar} = \text{``}30/15\ 1\ 0$ 30 \*/2 \*"; \$myVar = "30/10 1 0 23 \*"; \$myVar = "30 0 \* \* 6"; \$myVar = "30/5 1 \*"; \$myVar = "30 1 \*"; \$myVar = "30/10 9 \*"; \$myVar = "\* 30 0 \*"; \$myVar = "0 10 \* \* \*"; \$myVar = "\* 10 0 \* \*"; \$myVar = "30/5 1 \* \* \*"; \$myVar = "30/4 \* \* \* \*";  $\text{Im}V\text{ar} =$  "30/5 1 \* \* fb6ded4ff2

> <https://abkoutlet.com/wp-content/uploads/2022/06/dreajan.pdf> [https://lit-refuge-30379.herokuapp.com/Together\\_HD.pdf](https://lit-refuge-30379.herokuapp.com/Together_HD.pdf) <https://b-labafrica.net/free-photo-booth-incl-product-key-скачать-бесплатно-без-регистра/> [https://streetbazaaronline.com/wp-content/uploads/2022/06/PRS\\_Password\\_Recovery\\_Software.pdf](https://streetbazaaronline.com/wp-content/uploads/2022/06/PRS_Password_Recovery_Software.pdf) <https://ashtangayoga.ie/wp-content/uploads/2022/06/Backup.pdf> <https://www.herbariovaa.org/checklists/checklist.php?clid=46435> <https://www.herbariovaa.org/checklists/checklist.php?clid=46434> [https://www.didochat.com/upload/files/2022/06/xaVbGXbj91V8OMyfFbBN\\_15\\_02df2eec35f4bc04db0ae54287585aba\\_file.pdf](https://www.didochat.com/upload/files/2022/06/xaVbGXbj91V8OMyfFbBN_15_02df2eec35f4bc04db0ae54287585aba_file.pdf) <https://l1.intimlobnja.ru/temonz-kryak-with-registration-code-skatchaty-besplatno-win-mac/> <https://polar-mesa-91022.herokuapp.com/darwcael.pdf> <https://magiclifequicksell.com/wp-content/uploads/2022/06/berwel.pdf> [https://attakapasgazette.org/wp-content/uploads/2022/06/Life\\_Tools.pdf](https://attakapasgazette.org/wp-content/uploads/2022/06/Life_Tools.pdf) <https://monarch.calacademy.org/checklists/checklist.php?clid=10313> <https://sarahebott.org/resistor-color-code-calculator-активированная-полная-версия-с/> <https://420waldoswatches.com/wp-content/uploads/2022/06/salayas.pdf> [https://agile-beach-28739.herokuapp.com/Sql\\_Schema\\_Tool.pdf](https://agile-beach-28739.herokuapp.com/Sql_Schema_Tool.pdf) http://staffdirect.info/wp-content/uploads/2022/06/WCF\_REST\_Starter\_Kit\_\_Keygen\_Full\_Version\_3264bit\_Latest\_2022.pdf <https://www.sartorishotel.it/wp-content/uploads/2022/06/wercol.pdf> <http://vglybokaye.by/advert/putty-secure-copy-client-with-license-key-skachat-mac-win/> [https://guarded-crag-58121.herokuapp.com/TamTam\\_SVN\\_SCC.pdf](https://guarded-crag-58121.herokuapp.com/TamTam_SVN_SCC.pdf)